# 同意説明文書・同意書

「リモート SDV システムを利用したカルテ閲覧」について

版番号:北海道大学病院 第 5.0 版 作成年月日:2024 年 6 月 18 日

### 1.「リモート SDV システムを利用したカルテ閲覧」の方法

治験に参加していただくと、その治験が正しく行なわれたかを確認するために、モニタリ ング担当者が、あなたのカルテなどの記録を見ることがあります。

通常、カルテの閲覧は当院の施設内で実施しております。

今回、説明させていただく「リモート SDV システムを利用したカルテ閲覧」はモニタリン グ担当者が、院外(モニタリング担当者が所属する機関の専用の部屋等)でカルテ閲覧の実 施を可能にする方法です。

具体的には、以下の流れにそって実施しますので、カルテ閲覧を実施するのは予め許可さ れたモニタリング担当者に限られます。

なお、「リモート SDV システムを利用したカルテ閲覧」を実施する場合、担当者以外は画 面を見ることができない環境でカルテ閲覧を行います。

① モニタリング担当者が所属する機関より当院へ「リモート SDV システムを利用した カルテ閲覧」の申請。

 $\downarrow$ 

② 当院で、カルテ閲覧を行う条件を満たすことを確認し、ID・パスワードを発行。「リモ ート SDV システムを利用したカルテ閲覧」に同意された方についてのみカルテ閲覧 が可能となるように設定

 $\downarrow$ 

- ③ モニタリング担当者が、付与された ID・パスワードを利用し、専用の閲覧室にてカル テ閲覧を実施
	- $\downarrow$
- ④ カルテ閲覧の実施内容について、モニタリング担当者より当院へ報告(利用ログの収 集によるアクセス監視も併せて実施します)

「リモート SDV システム」では、当院と閲覧室に設置される専用パソコンの間は VPN (仮想専用線)を利用し、セキュリティが担保されたインターネット接続を行います。

使用する専用パソコンは他のインターネットへの接続はできず、また機能に制限があるた め閲覧専用となっており、モニタリング担当者はカルテ画面を印刷したり、カルテの情報を パソコンにコピーしたり、カルテに書き込みをすることは一切できませんので、情報の流出 や電子カルテ本体の障害につながらないようなシステムとなっています。

# 2.目的

「リモート SDV システムを利用したカルテ閲覧」を利用する目的は、モニタリング担当 者が遠隔でカルテ閲覧の実施可能となることにより、これまで以上に治験を円滑に実施する ことです。また、治験依頼者の担当者がタイムリーに治験に関する情報を入手することとで、 適格性の確認や有害事象発生時の迅速な対応が可能になり、治験に参加される方の安全性の 確保につながると考えられます。

#### 3. 実施について

「リモート SDV システムを利用したカルテ閲覧」の実施に同意されるかどうかは、あな たの自由です。もし、同意されない場合にも、不利益を受けることは一切ありません。参加 される治験への影響もありません。

また、実施することに同意された場合でも、理由にかかわらず、いつでも取りやめること ができます。

### 4. 個人情報の保護および予想される不利益

診療録には、お名前、性別、生年月日など、あなたを特定できる個人情報が含まれていま す。モニタリング担当者が「リモート SDV システムを利用したカルテ閲覧」を実施する場合 にも、上記の情報が表示されます。

ただし、モニタリング担当者には個人情報を守る義務が法律で定められており、あなたの 個人的な情報が外部に漏れることはありません。

「リモート SDV システムを利用したカルテ閲覧」の実施に同意された場合には、通常、当 院内のみで行われているカルテ閲覧を、院外(モニタリング担当者が所属する機関の専用の 部屋等)において実施することを承諾いただいたことになります。

カルテ閲覧を当院外で実施することで、当院内のみで実施する場合に比べ、個人情報が他 者の目に触れる危険性が高くなる可能性があり、予想される不利益と考えられます。そのよ うな不利益を受けることがないようにするために、先に 1.「リモート SDV システムを利用 したカルテ閲覧」の方法でご説明した通り、セキュリティには十分配慮した方法を用いて実 施いたします。

#### 5.治験審査委員会について

「リモート SDV システムを利用したカルテ閲覧」の実施については、当院の治験審査委 員会で審議された上で実施しています。

治験審査委員会の手順書、委員名簿、開催予定日、会議の記録の概要を公表してい ますので、お知りになりたい場合は、担当医師または治験コーディネーターまでお問 い合わせください。なお、これらの情報については下記のホームページでも掲載され ていますのでご参照ください。

種類:実施医療機関設置治験審査委員会 名称:北海道大学病院治験審査委員会 設置者:北海道大学病院 病院長 所在地:北海道札幌市北区北14条西5丁目 ホームページアドレス: https://helios.huhp.hokudai.ac.jp/crmic/

### 6.相談窓口

「リモート SDV システムを利用したカルテ閲覧」に関することで質問がありまし たら、以下の相談窓口へ遠慮なくお尋ねください。

わからないことや、心配なことがありましたら、いつでもご連絡ください。

<治験コーディネーター>

北海道大学病院 臨床研究開発センター

電話番号:011-706-7600~7602(平日午前8時30分~午後5時00分)

#### <相談窓口>

北海道大学病院 臨床研究開発センター

電話番号:011-706-7061(平日午前8時30分~午後5時00分)

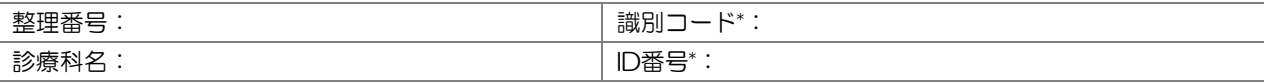

\*治験コーディネーターが記入

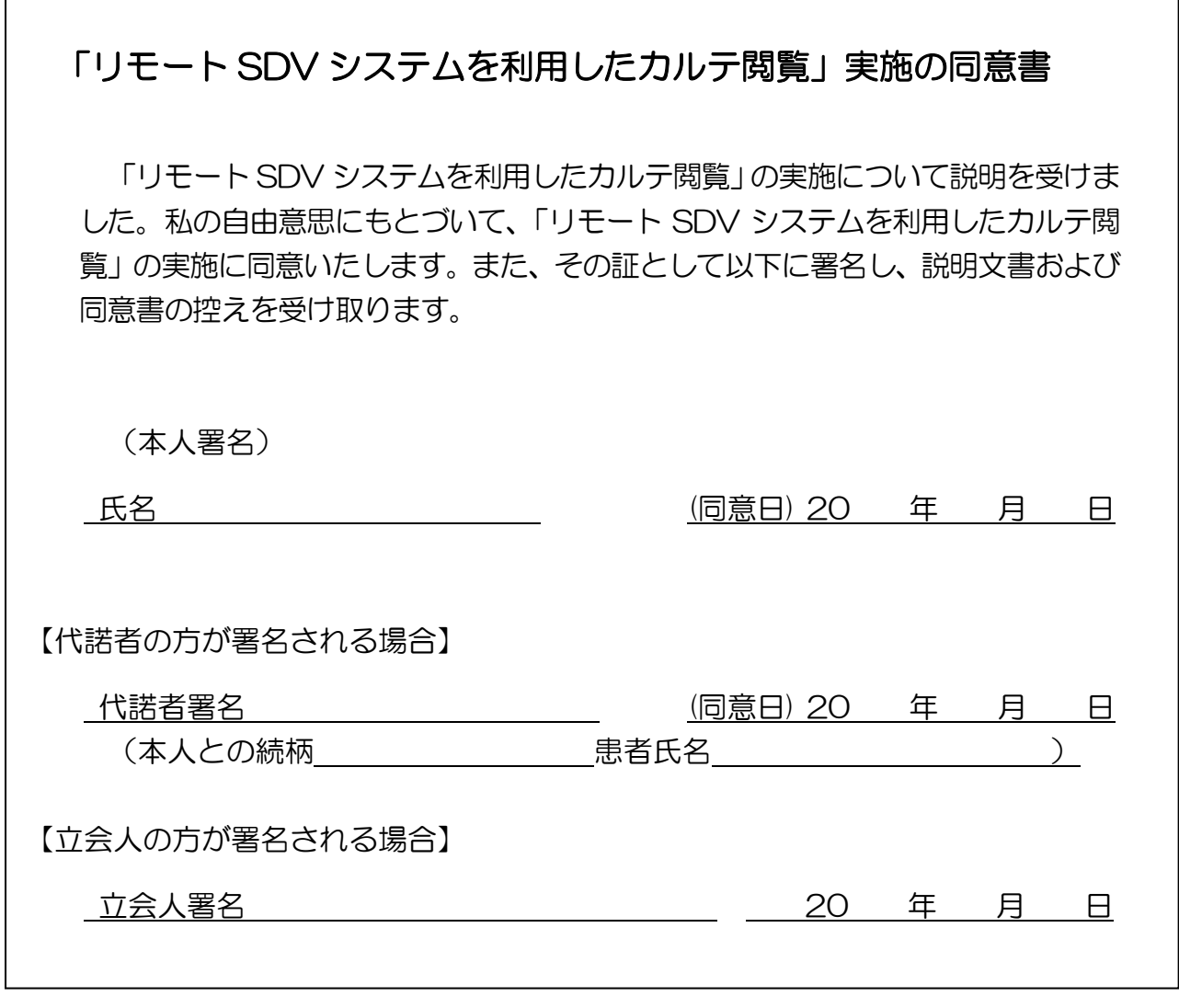

# 治験責任医師または治験分担医師

 $\Gamma$ 

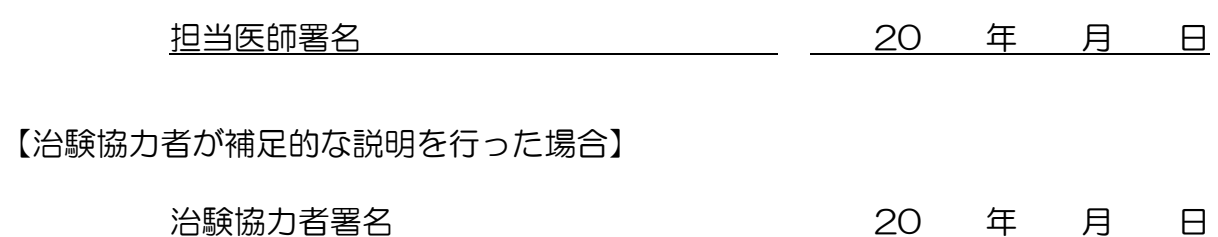